#### **OPENCOURSEWARE UNIVERSIA\_UNIVERSIDAD DE LEÓN**

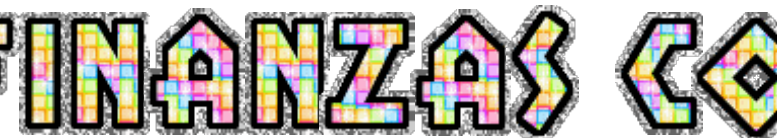

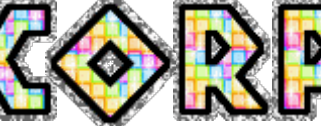

#### **José Luis Fanjul Suárez / Rocío Fanjul Coya**

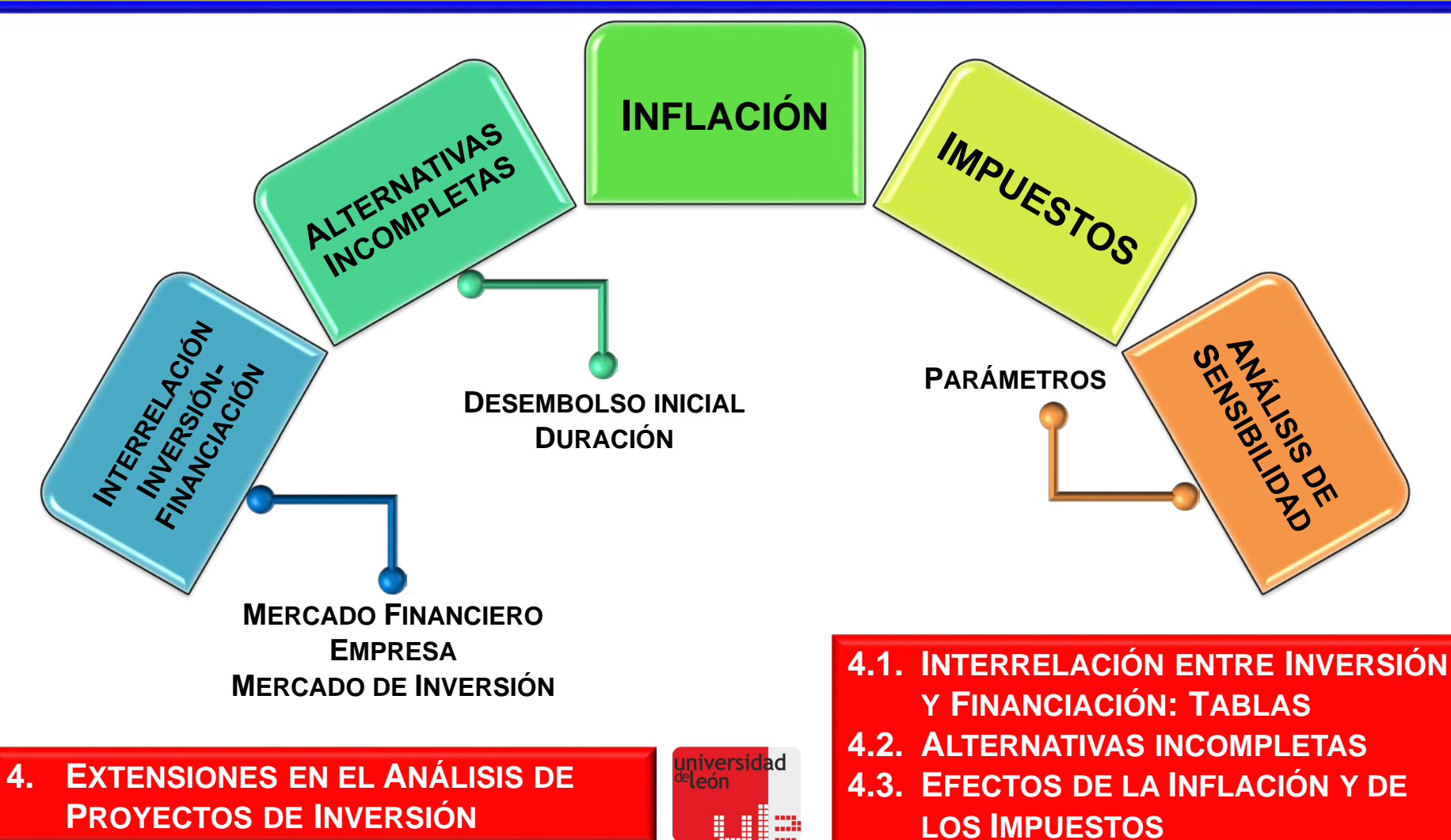

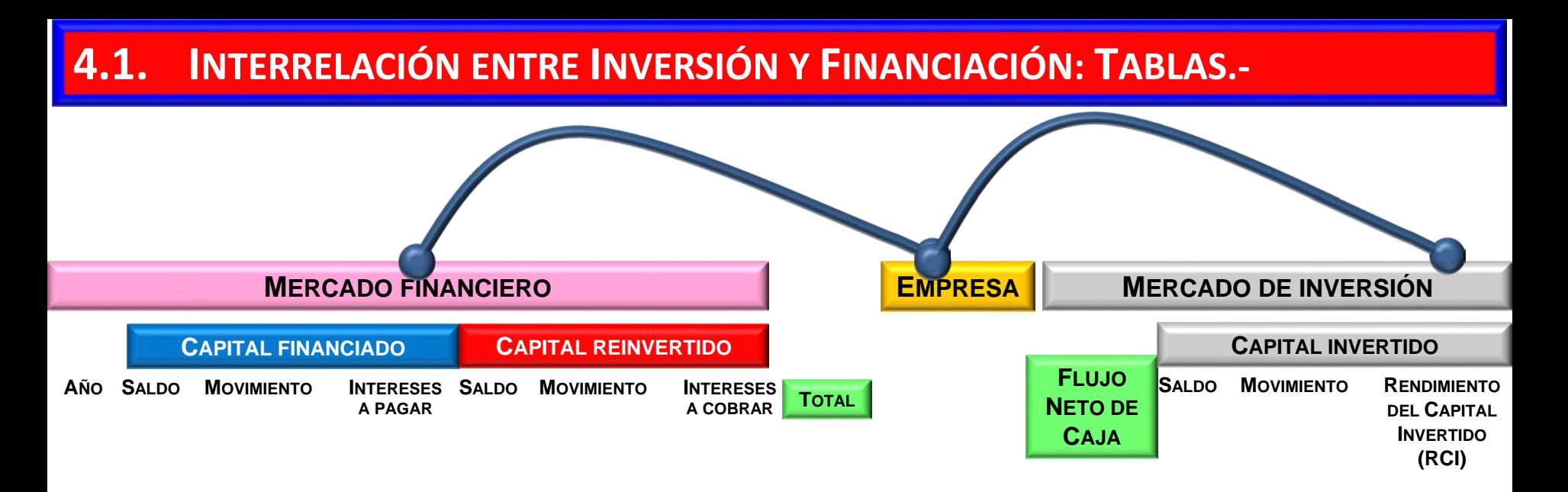

**El PROCESO de tomar la DECISIÓN de INVERSIÓN - FINANCIACIÓN tiene varias Etapas:**

**Etapa 1ª: en el momento de tomar la DECISIÓN (período cero) la Empresa obtiene en el MERCADO FINANCIERO los recursos (propios o ajenos) que necesita, el FLUJO NETO DE CAJA:** *; Q*0 **que utiliza para realizar el PROYECTO que desea en el MERCADO DE INVERSIÓN** *(por el mismo importe: ). Q*0

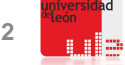

- **Etapa 2ª: en los períodos siguientes (desde el uno, hasta el penúltimo) el PROYECTO proporciona FLUJOS NETOS DE CAJA:**  $Q_j$  (j = 1, 2,  $\dots$  , n – 1); que pueden ser: positivos, negativos o nulos.
	- **Cuando es positivo (LOS COBROS SUPERAN A LOS PAGOS en ese período), la EMPRESA acude al MERCADO FINANCIERO para reducir la DEUDA (PRINCIPAL E INTERESES A PAGAR) o para REINVERTIR (RECUPERANDO POSTERIORMENTE LO REINVERTIDO JUNTO CON LOS INTERESES A COBRAR GENERADOS).**
	- **Cuando es negativo (LOS PAGOS SUPERAN A LOS COBROS), la EMPRESA acude al MERCADO FINANCIERO para solicitar NUEVOS FONDOS (lo que aumenta la DEUDA, y los INTERESES A PAGAR); salvo que tuviera FONDOS REINVERTIDOS y los pudiera recuperar junto con los INTERESES A COBRAR.**
	- **Cuando es nulo, el RENDIMIENTO DEL CAPITAL INVERTIDO (RCI) se acumula al VALOR DE LA INVERSIÓN y los INTERESES A PAGAR en ese período se acumulan a la DEUDA PENDIENTE; salvo que tuviera FONDOS REINVERTIDOS y los pudiera recuperar junto con los INTERESES A COBRAR.**

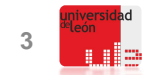

- **Etapa 3ª: finalmente, en el último período el FLUJO NETO DE CAJA:** *Qn* **puede ser positivo o negativo.**
	- **Cuando es positivo (y su Valor no es mayor que la suma del CAPITAL INVERTIDO y el RENDIMIENTO DEL CAPITAL INVERTIDO (RCI); en caso contrario, estaríamos frente a un PROYECTO MIXTO) la EMPRESA destinará los FONDOS obtenido a cancelar su DEUDA en el MERCADO FINANCIERO; si tenía FONDOS REINVERTIDOS de períodos anteriores los retira junto con los INTERESES A COBRAR:** 
		- *Si el FLUJO NETO DE CAJA (positivo) sumado al VALOR DE LOS FONDOS REINVERTIDOS y los INTERESES COBRADOS, superan el Valor de la DEUDA pendiente y los INTERESES A PAGAR, el VALOR FINAL NETO será positivo (LA INVERSIÓN ES RENTABLE).*
		- *En caso contrario, el VALOR FINAL NETO será negativo (LA INVERSIÓN NO ES RENTABLE).*
	- **Cuando es negativo, la EMPRESA acude al MERCADO FINANCIERO para solicitar NUEVOS FONDOS que coloca en el MERCADO DE INVERSIÓN; si tenía FONDOS REINVERTIDOS de períodos anteriores los retira junto con los INTERESES A SU FAVOR:**
		- *Si los FONDOS REINVERTIDOS junto con los INTERESES COBRADOS son suficientes para cubrir esta NUEVA SOLICITUD DE FONDOS y cancelar la DEUDA anterior (si existiera) junto con los INTERESES A PAGAR; entonces el VALOR FINAL NETO será positivo*

*(LA INVERSIÓN ES RENTABLE).* **JOSÉ LUIS FANJUL SUÁREZ y ROCÍO FANJUL COYA (2013) PARA «FINANZAS CORPORATIVAS» OPENCOURSEWARE UNIVERSIA\_UNIVERSIDAD DE LEÓN <sup>4</sup>**

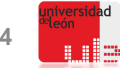

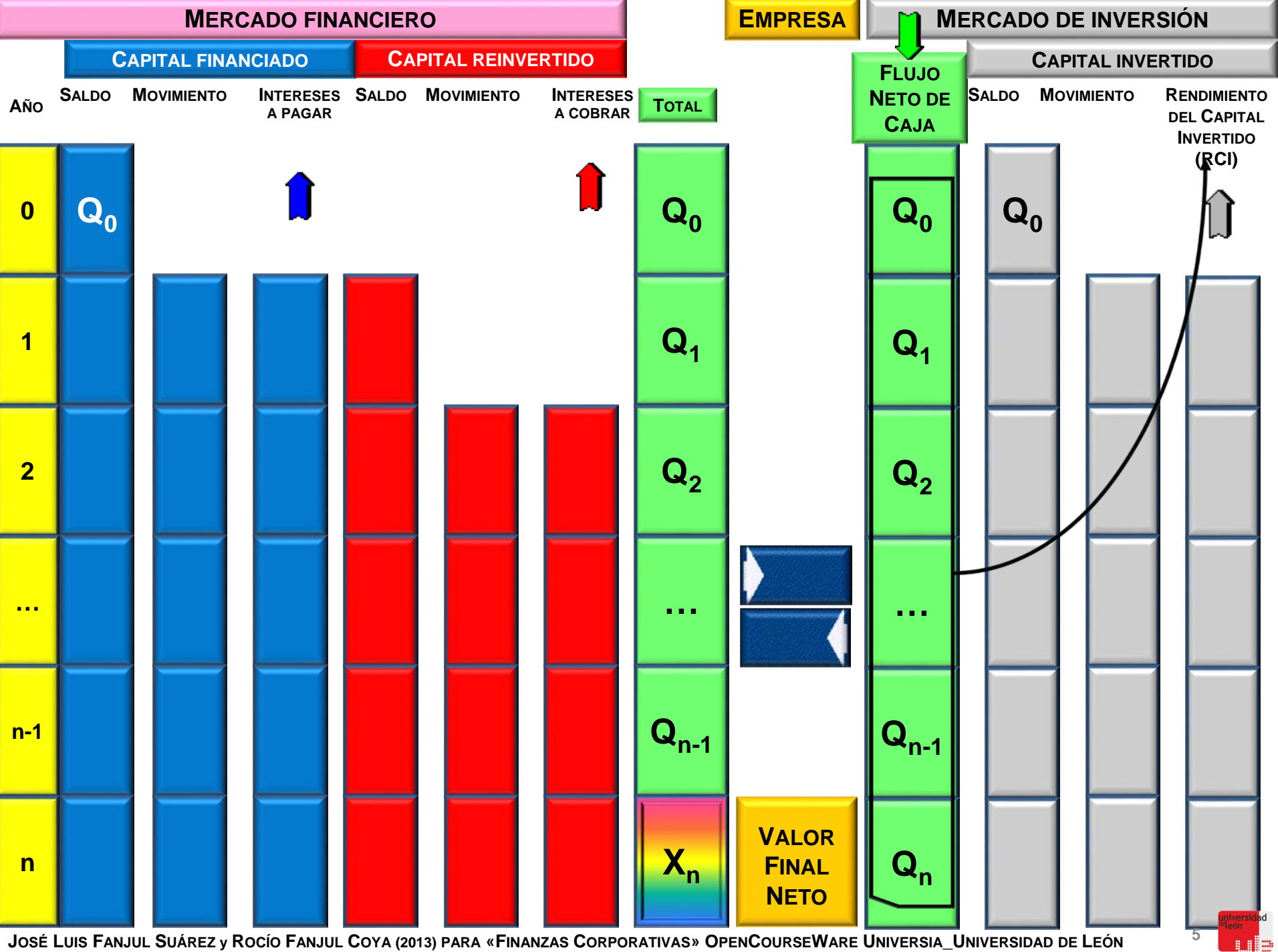

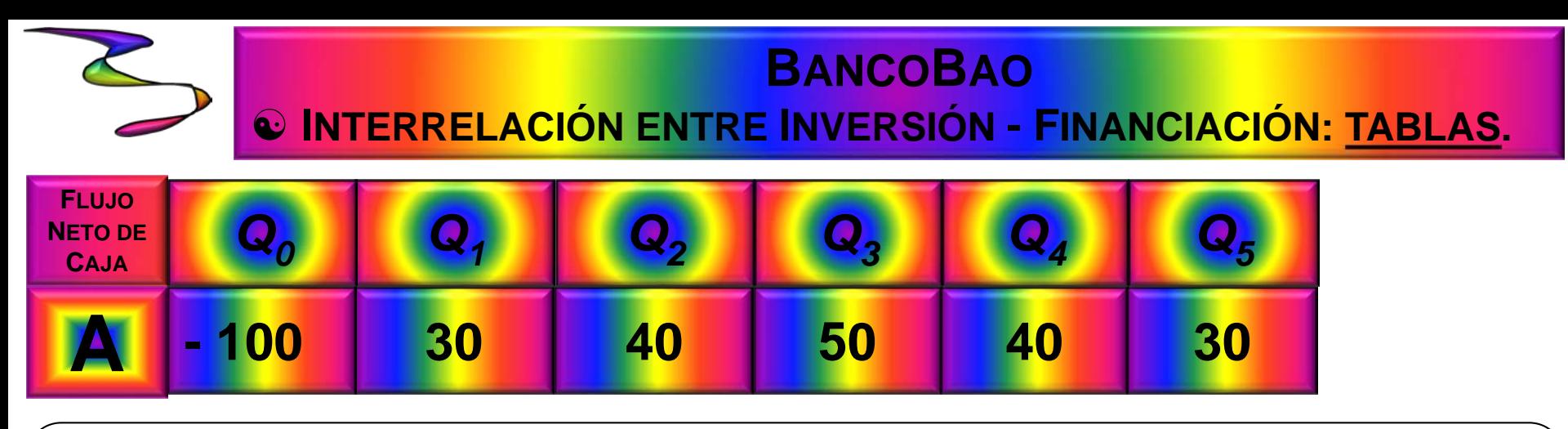

**Opción 1: Proceso** (amortización de acuerdo con **prioridades**)

- *1ª. Paga intereses: 15 %*
- *2ª. Amortiza principal*
- *3ª. Reinvierte: 25 %*

#### **Opción 2:**

- *1. Amortiza con reembolso único que incluye los intereses (15 %).*
- *2. Reinvierte: 25 %*

#### **Opción 3:**

- *1. Paga sólo los intereses anuales (15 %) y amortiza el principal al final.*
- *2. Reinvierte: 25 %*

**Opción 4:**

*1. Método Francés (15 %, 5 años): Anualidad constante de 29´831555 . 2. Reinvierte: 25 %*

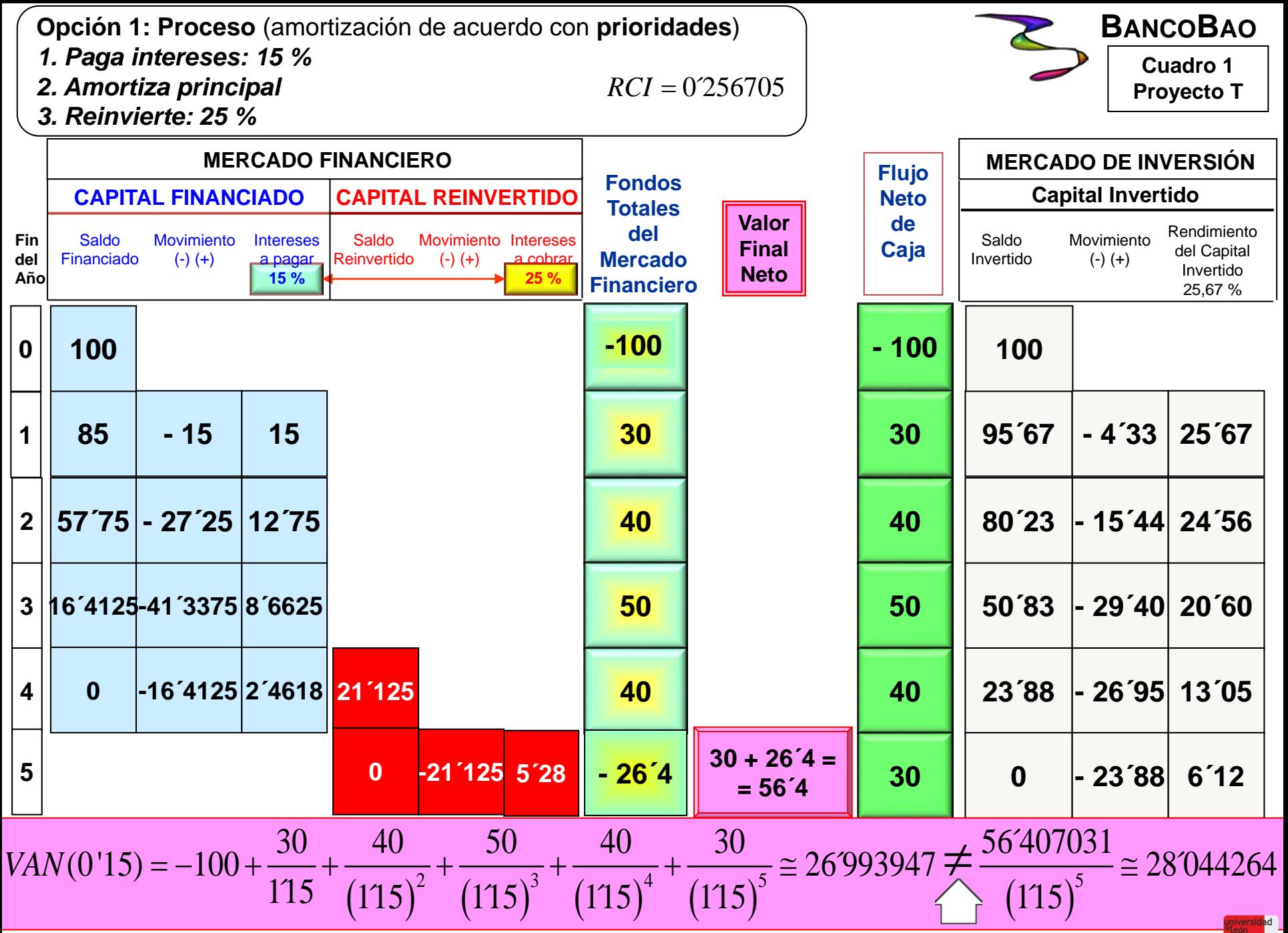

#### **Opción 2:** straight loans

- *1. Amortiza con reembolso único que incluye los intereses (15 %).*
- *2. Reinvierte: 25 %*

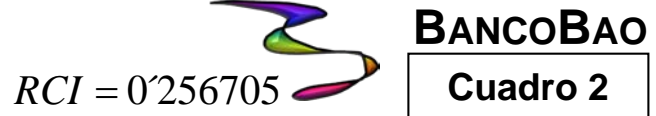

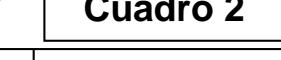

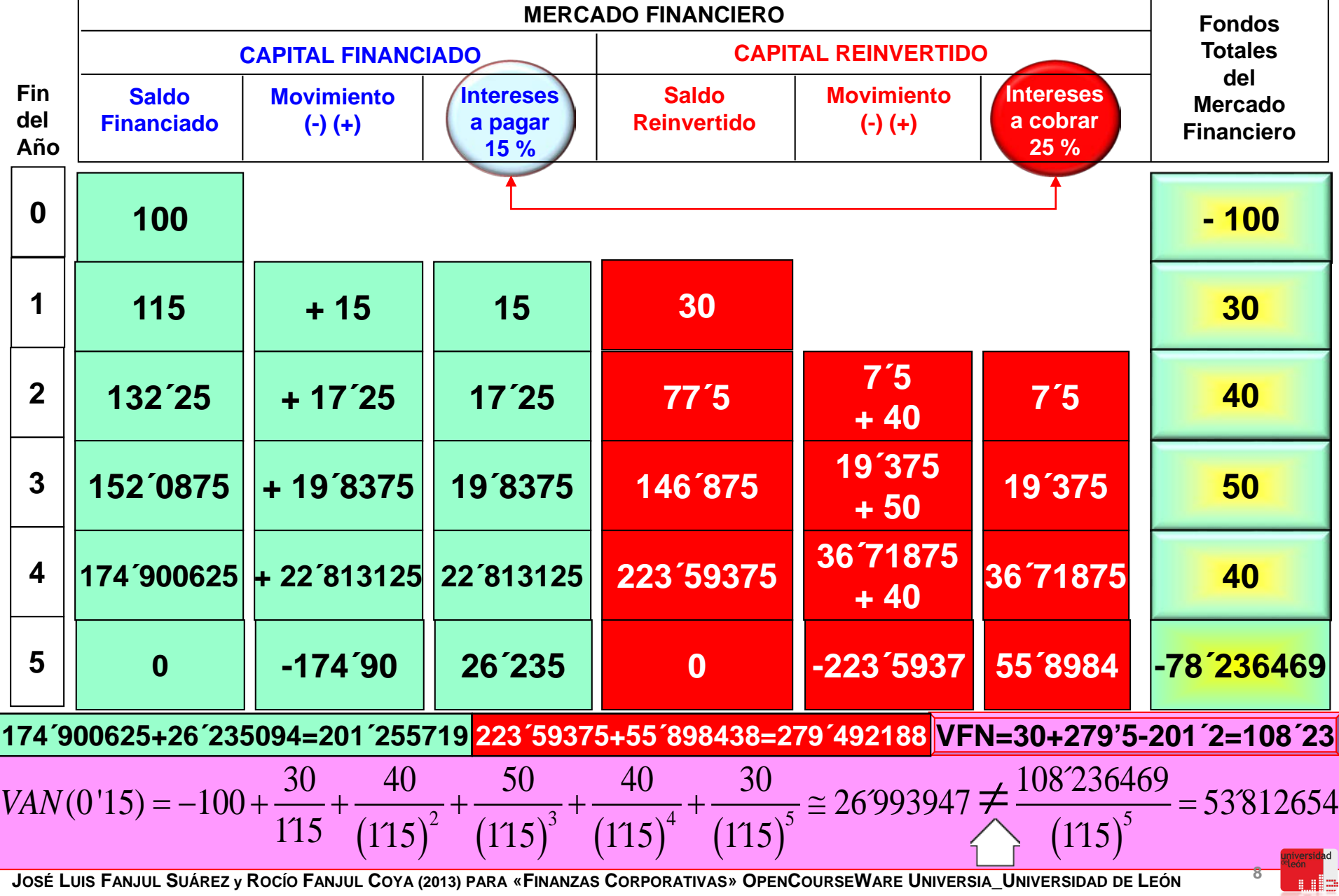

#### **Opción 3:**

- *1. Paga sólo los intereses anuales (15 %) y amortiza el principal al final.*
- *2. Reinvierte: 25 %*

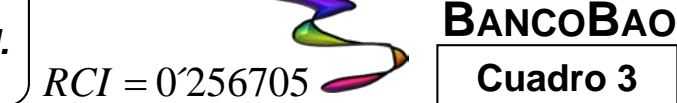

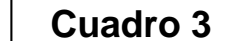

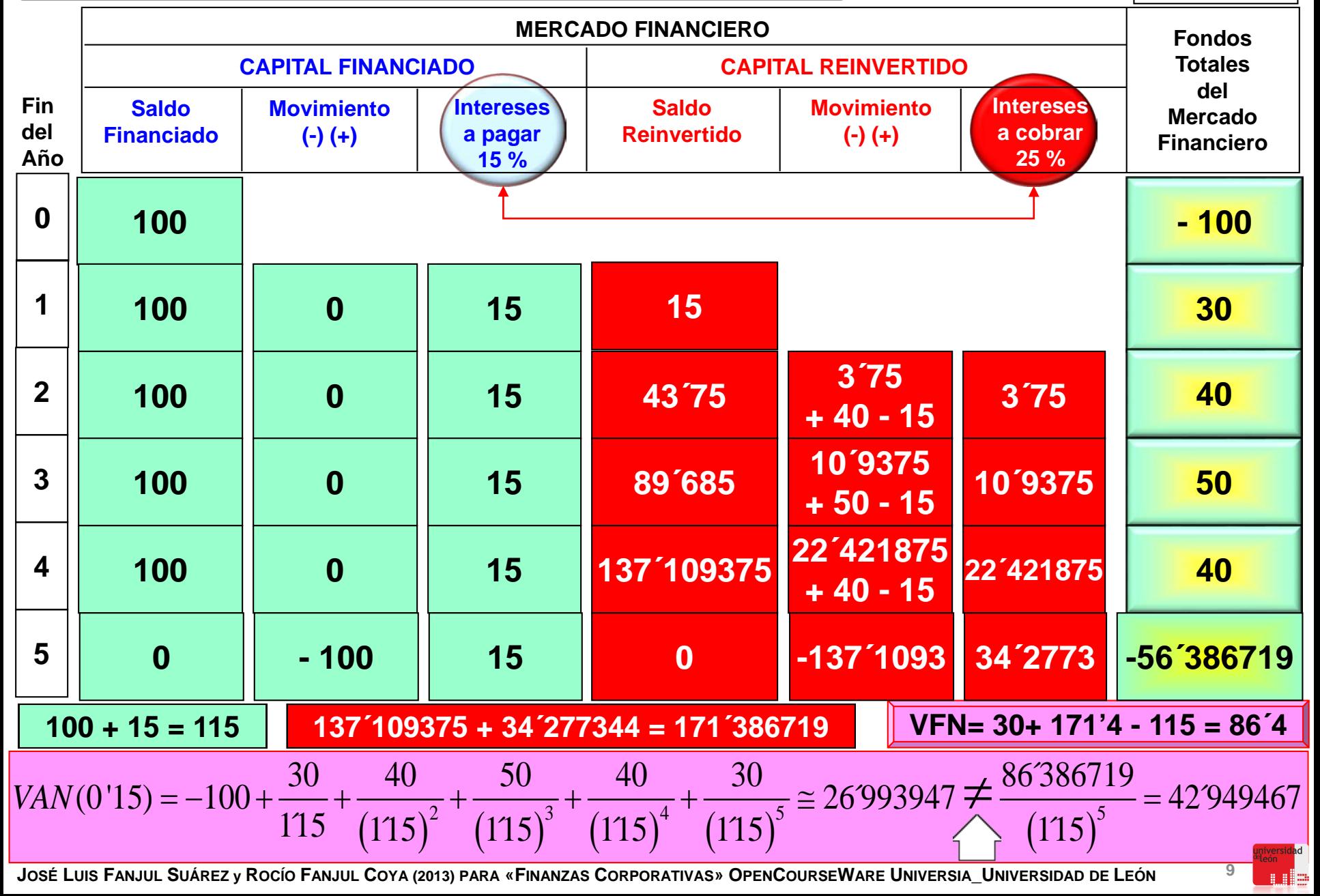

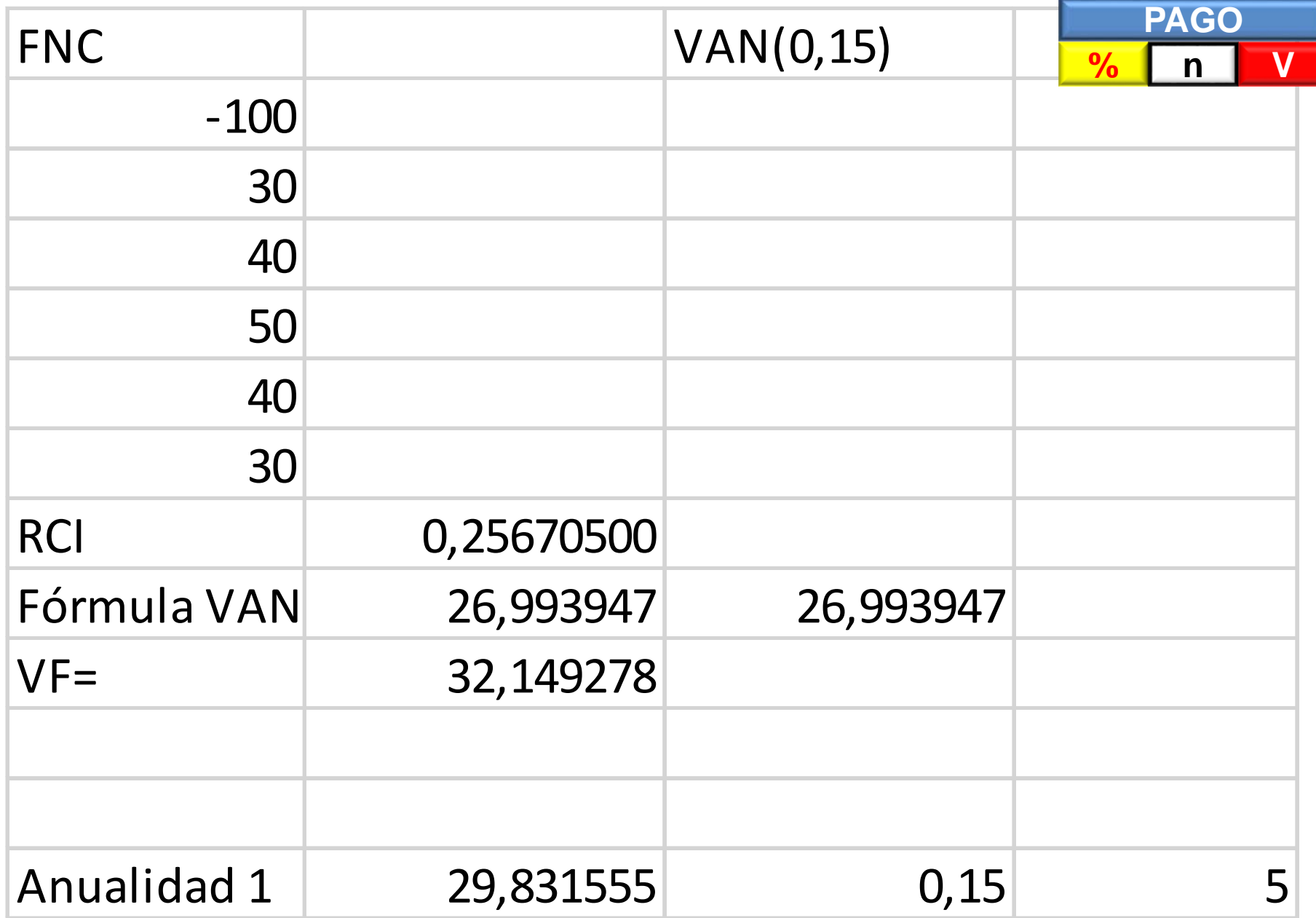

n.<br>Lile

**Opción 4:**

*1. Método Francés (15 %, 5 años): Anualidad constante de 29´831555.*

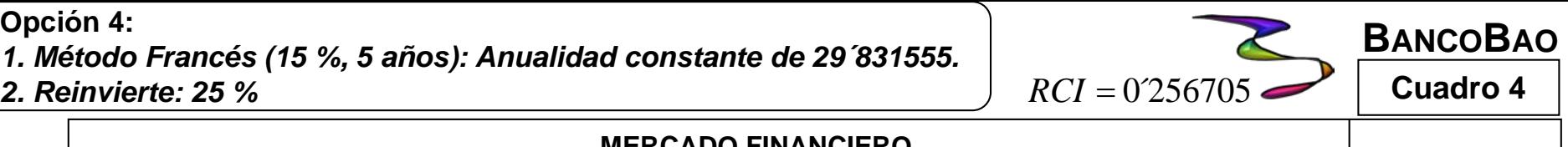

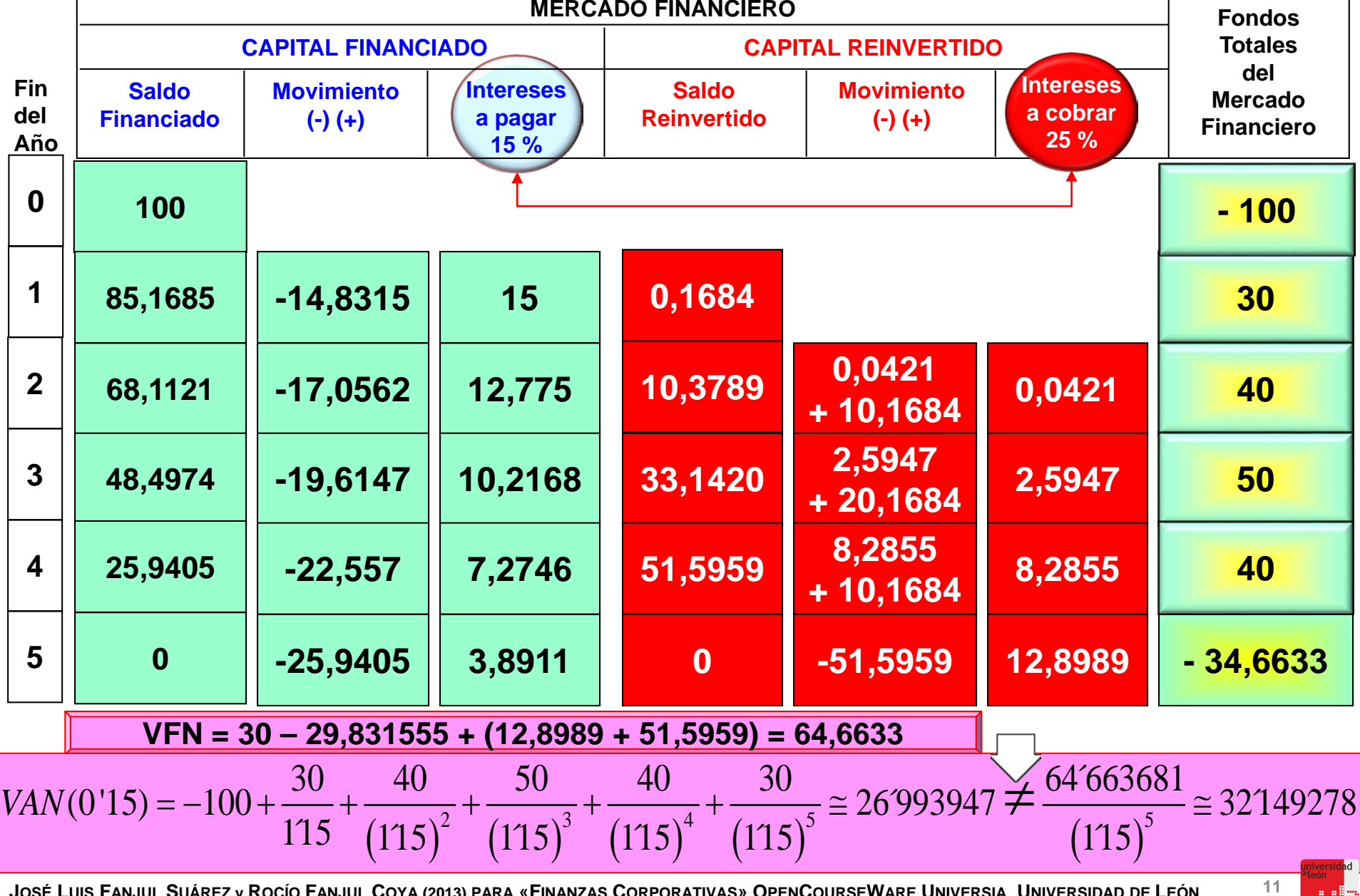

<u>ula</u>

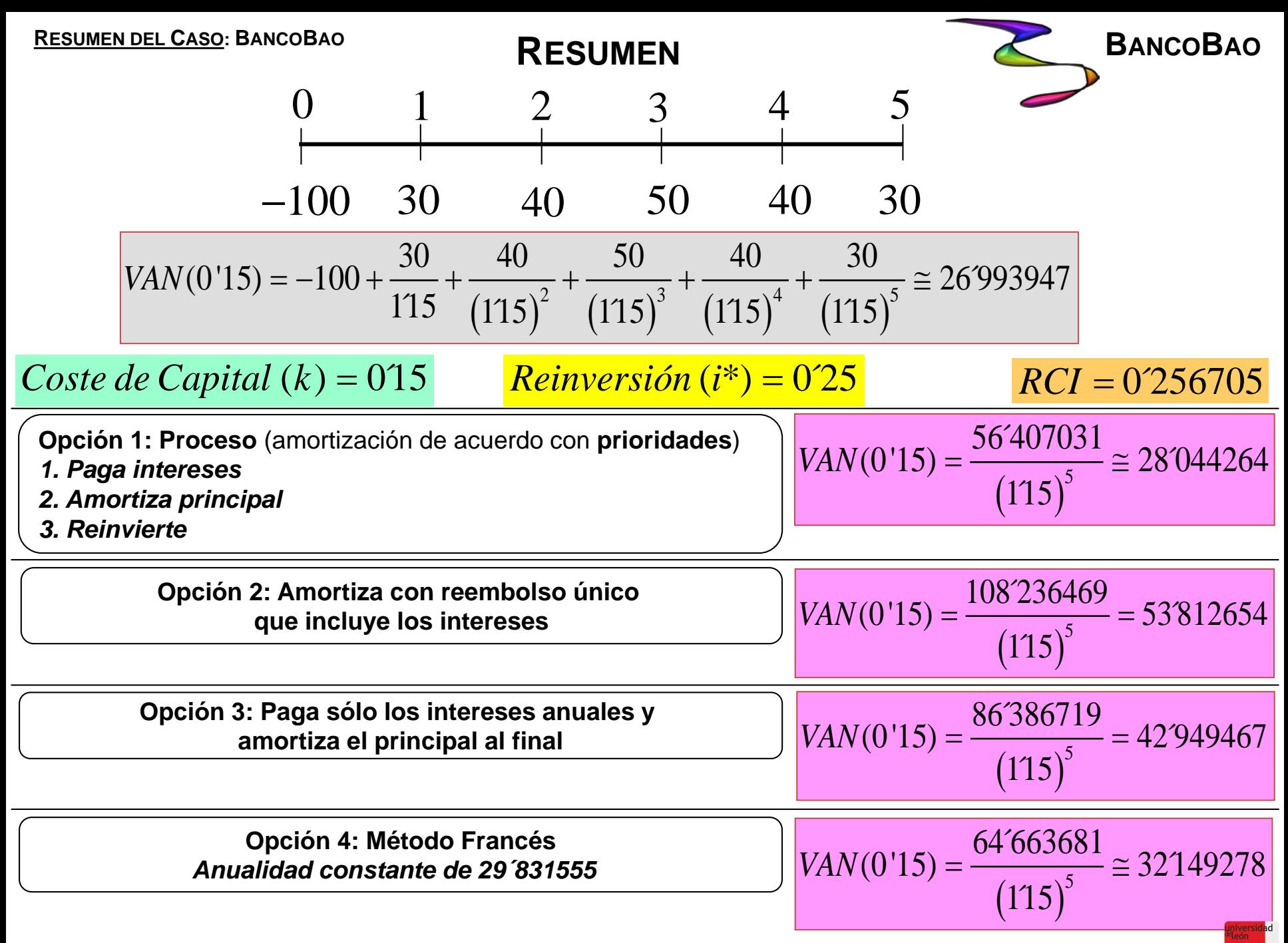

**ANÁLISIS DE «ALTERNATIVAS INCOMPLETAS» NUEVOS MÉTODOS DE VALORACIÓN: VAN (k, i\*), RCI**

- **HOMOGENEIZACIÓN DEL DESEMBOLSO INICIAL**
- **HOMOGENEIZACIÓN DE LA DURACIÓN:** O MÍNIMO COMÚN MÚLTIPLO SIN REPETICIÓN.
	- O MÍNIMO COMÚN MÚLTIPLO CON REPETICIÓN.
	- **MÁXIMA.**
	- **MÍNIMA.**

**125**

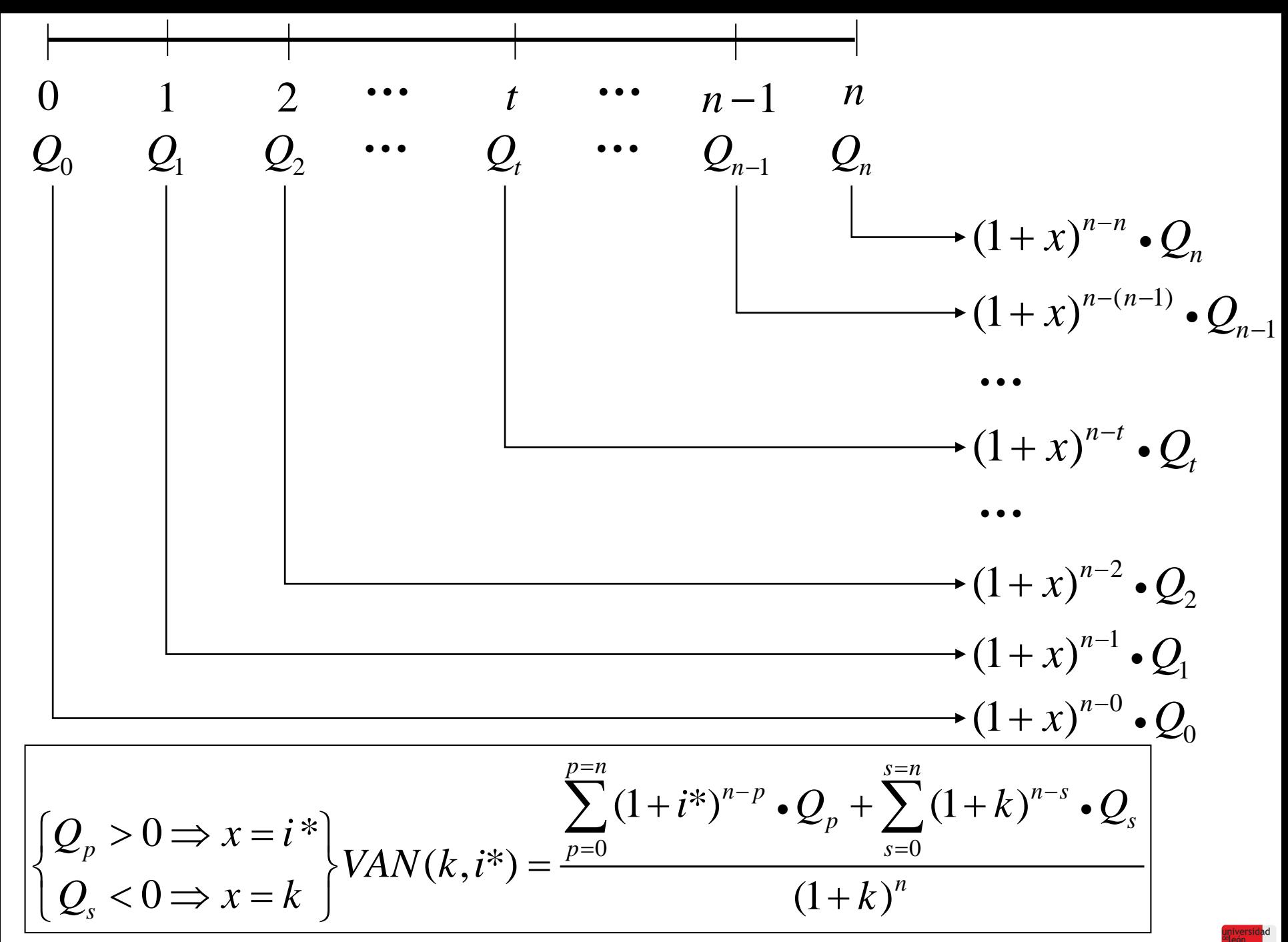

#### **NUEVA FORMULACIÓN DEL VAN EN FUNCIÓN DE DOS TIPOS:** *k ; i\*.*

$$
\left\{\begin{aligned}\n&Q_p > 0 \Rightarrow x = i^* \\
&Q_s < 0 \Rightarrow x = k\n\end{aligned}\right\} VAN(k, i^*) = \frac{\sum_{p=0}^{p=n} (1 + i^*)^{n-p} \cdot Q_p + \sum_{s=0}^{s=n} (1 + k)^{n-s} \cdot Q_s}{(1 + k)^n}
$$

#### **NUEVA FORMULACIÓN DEL TIR EN FUNCIÓN DE DOS TIPOS:** *k ; i\*.*

$$
\left|\left\{\begin{matrix}Q_p > 0 \Rightarrow x = i^* \\ Q_s < 0 \Rightarrow x = k\end{matrix}\right\}\right| TIR \Rightarrow \frac{\sum_{p=0}^{p=n} (1+i^*)^{n-p} \cdot Q_p + \sum_{s=0}^{s=n} (1+k)^{n-s} \cdot Q_s}{(1+r)^n} = 0\right|
$$

#### **«ALTERNATIVAS INCOMPLETAS»**

# **TIENEN DIFERENTE DESEMBOLSO INICIAL. TIENEN DIFERENTE DURACIÓN.**

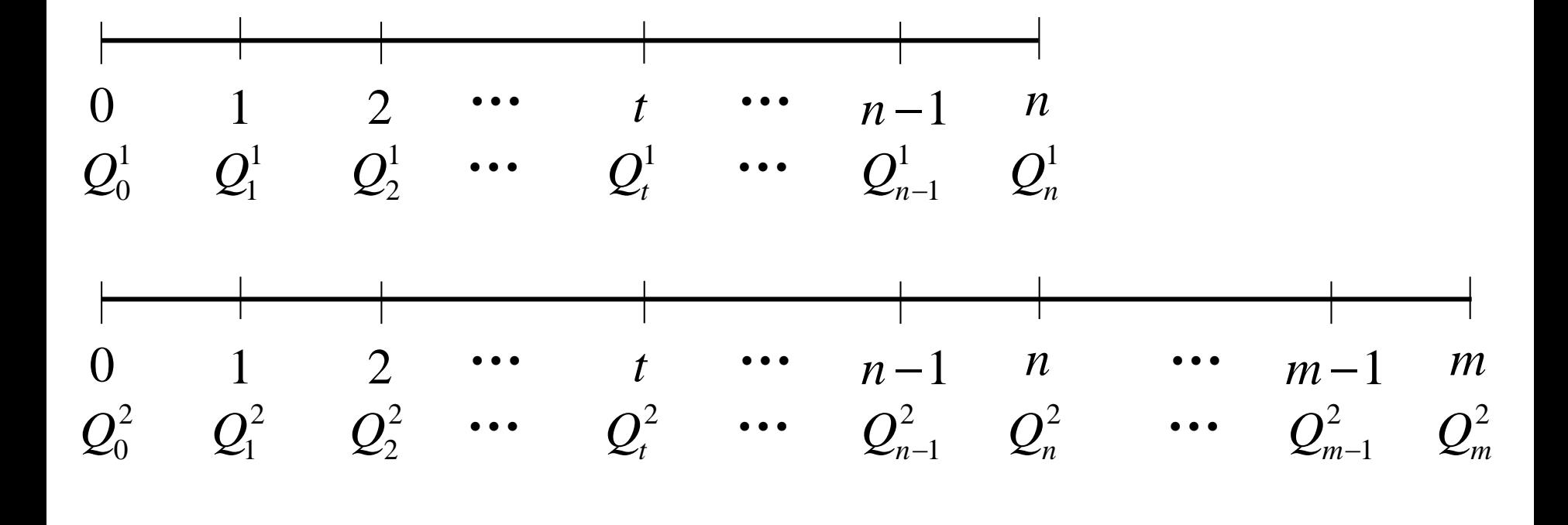

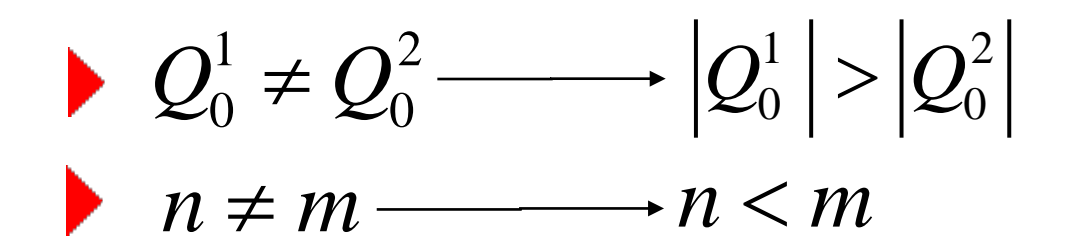

**TIENEN DIFERENTE DESEMBOLSO INICIAL.**

- **AÑADIR AL PROYECTO DE MENOR DESEMBOLSO UNA «INVERSIÓN COMPLEMENTARIA» IGUAL A LA DIFERENCIA ENTRE AMBOS.**
- **ESTABLECER LA MISMA DURACIÓN QUE LA SOLUCIÓN ADOPTADA PARA HOMOGENEIZAR LA MISMA.**

0 *IC Q IC Qx* 0 1 2 ••• *t* ••• *x* −1 *x*

$$
Q_0^{IC} = - (Q_0^1 - Q_0^2); cuando: |Q_0^1| > |Q_0^2|
$$
  

$$
Q_x^{IC} = |Q_0^{IC}| \cdot (1 + i^*)^x
$$

**TIENEN DIFERENTE DURACIÓN.**

 **IDENTIFICAR LA DURACIÓN CON EL MÍNIMO COMÚN MÚLTIPLO DE LAS DIFERENTES DURACIONES:** *x*

*OPCIÓN 1: LOS PROYECTOS MANTIENEN SUS FLUJOS NETOS DE CAJA Y LA DURACIÓN SE EXTIENDE HASTA EL MÍNIMO COMÚN MÚLTIPLO.*

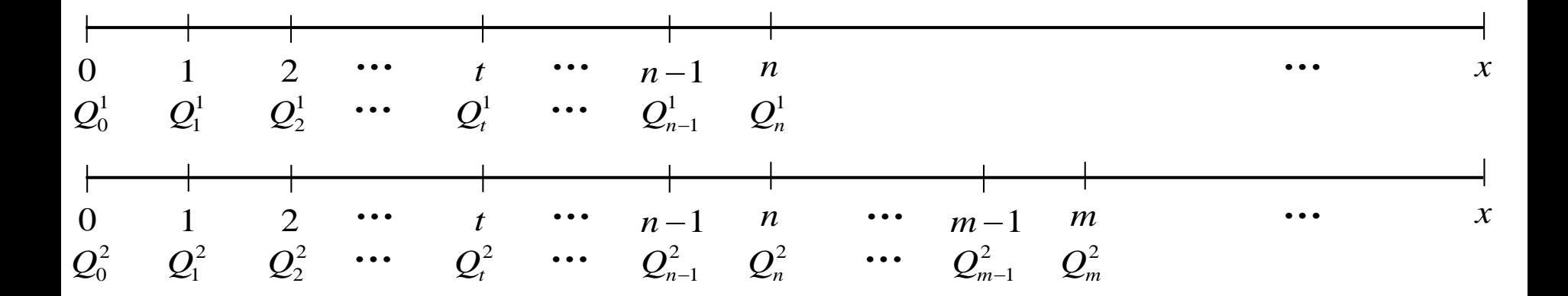

**TIENEN DIFERENTE DURACIÓN.**

 **IDENTIFICAR LA DURACIÓN CON EL MÍNIMO COMÚN MÚLTIPLO DE LAS DIFERENTES DURACIONES:** *x*

*OPCIÓN 2: LOS PROYECTOS SE REPITEN HASTA COMPLETAR LA DURACIÓN DEL MÍNIMO COMÚN MÚLTIPLO.*

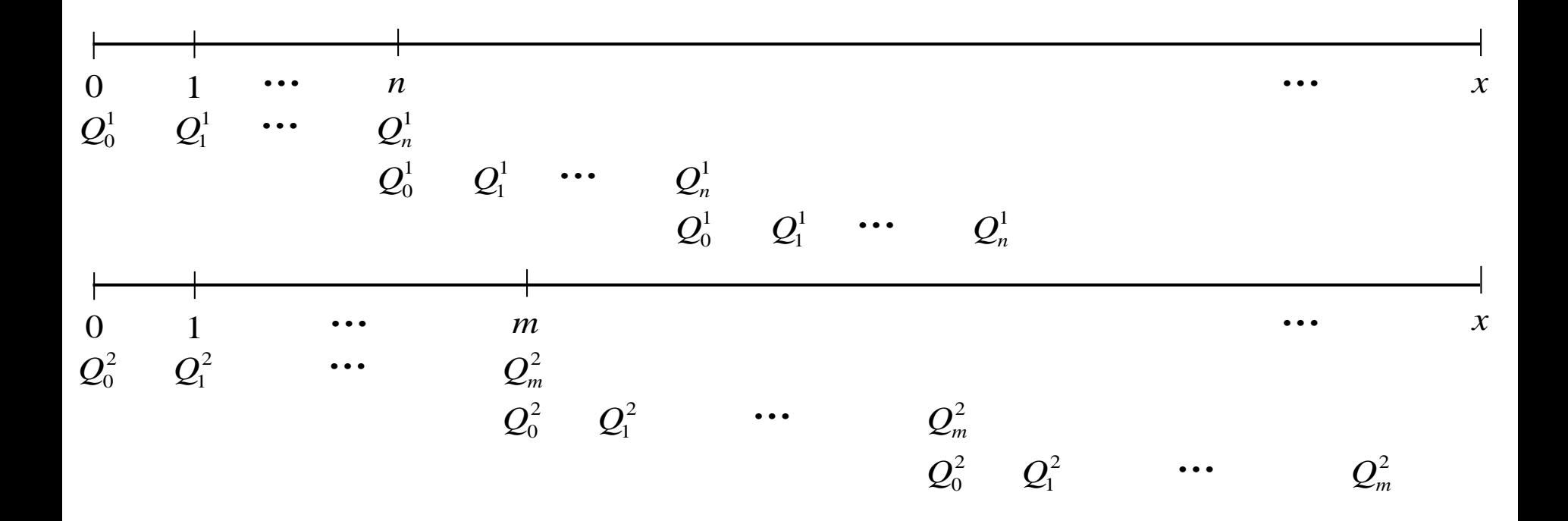

**TIENEN DIFERENTE DURACIÓN.**

#### **ESTABLECER LA MISMA DURACIÓN PARA TODOS LOS PROYECTOS: LA MAYOR.**

*OPCIÓN 3: LOS PROYECTOS TIENEN LA MÁXIMA DURACIÓN.m*

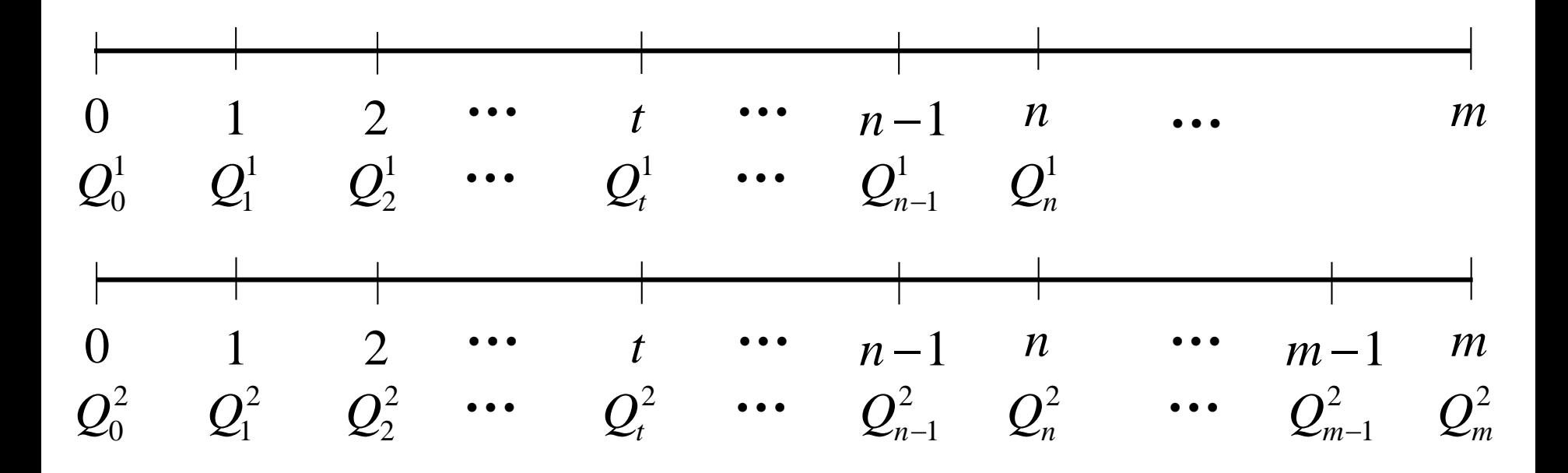

**TIENEN DIFERENTE DURACIÓN.**

#### **ESTABLECER LA MISMA DURACIÓN PARA TODOS LOS PROYECTOS: LA MENOR.**

*n OPCIÓN 4: LOS PROYECTOS TIENEN LA MÍNIMA DURACIÓN.*

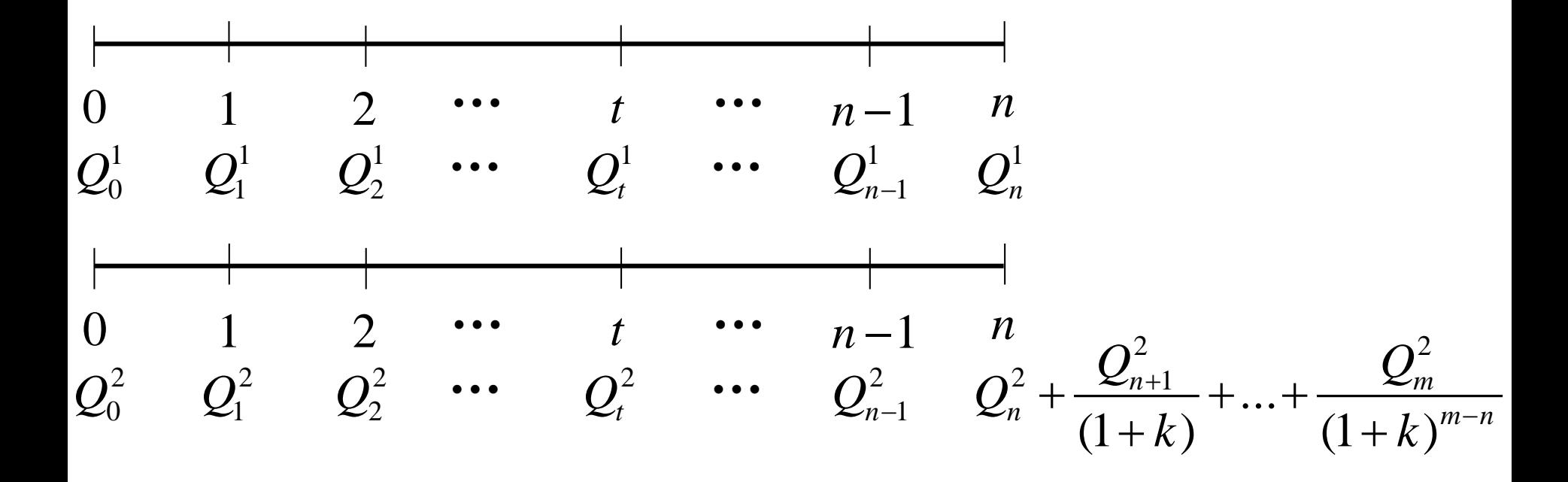

#### **«ALTERNATIVAS INCOMPLETAS: EJEMPLOS»**

#### **TIENEN DIFERENTE DESEMBOLSO INICIAL.**

**TIENEN DIFERENTE DURACIÓN.**

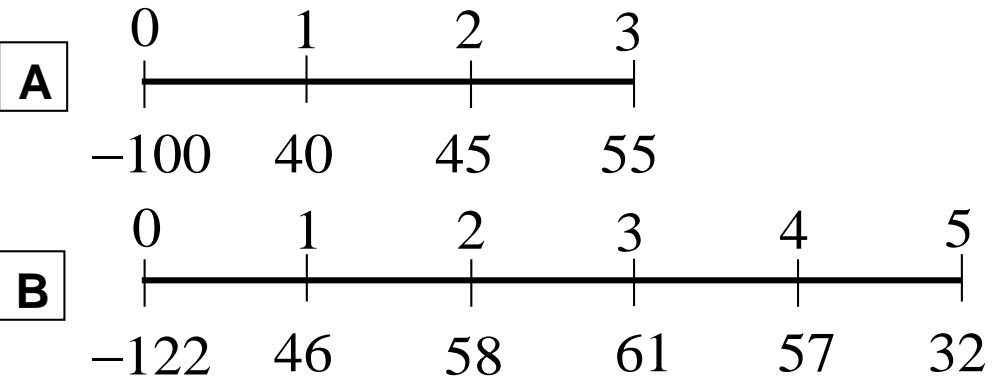

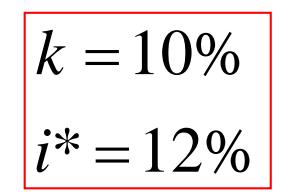

- **AÑADIR AL PROYECTO DE MENOR DESEMBOLSO UNA «INVERSIÓN COMPLEMENTARIA» IGUAL A LA DIFERENCIA ENTRE AMBOS DESEMBOLSOS.**
- **ESTABLECER LA MISMA DURACIÓN QUE LA SOLUCIÓN ADOPTADA PARA HOMOGENEIZAR.**

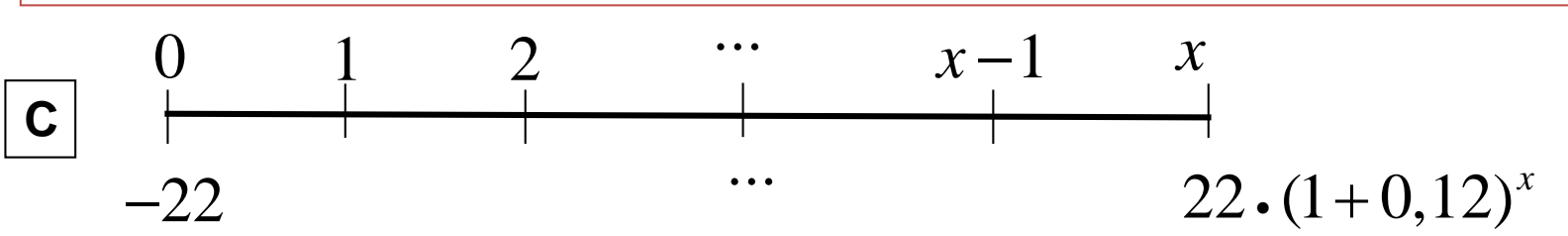

*OPCIÓN 1: LOS PROYECTOS MANTIENEN SUS FLUJOS NETOS DE CAJA Y LA DURACIÓN SE EXTIENDE HASTA EL MÍNIMO COMÚN MÚLTIPLO.*

- *OPCIÓN 2: LOS PROYECTOS SE REPITEN HASTA COMPLETAR LA DURACIÓN DEL MÍNIMO COMÚN MÚLTIPLO.*
- *OPCIÓN 3: LOS PROYECTOS TIENEN LA MÁXIMA DURACIÓN.*
- *OPCIÓN 4: LOS PROYECTOS TIENEN LA MÍNIMA DURACIÓN.*

**JOSÉ LUIS FANJUL SUÁREZ y ROCÍO FANJUL COYA (2013) PARA «FINANZAS CORPORATIVAS» OPENCOURSEWARE UNIVERSIA\_UNIVERSIDAD DE LEÓN**

*OPCIÓN 1:*

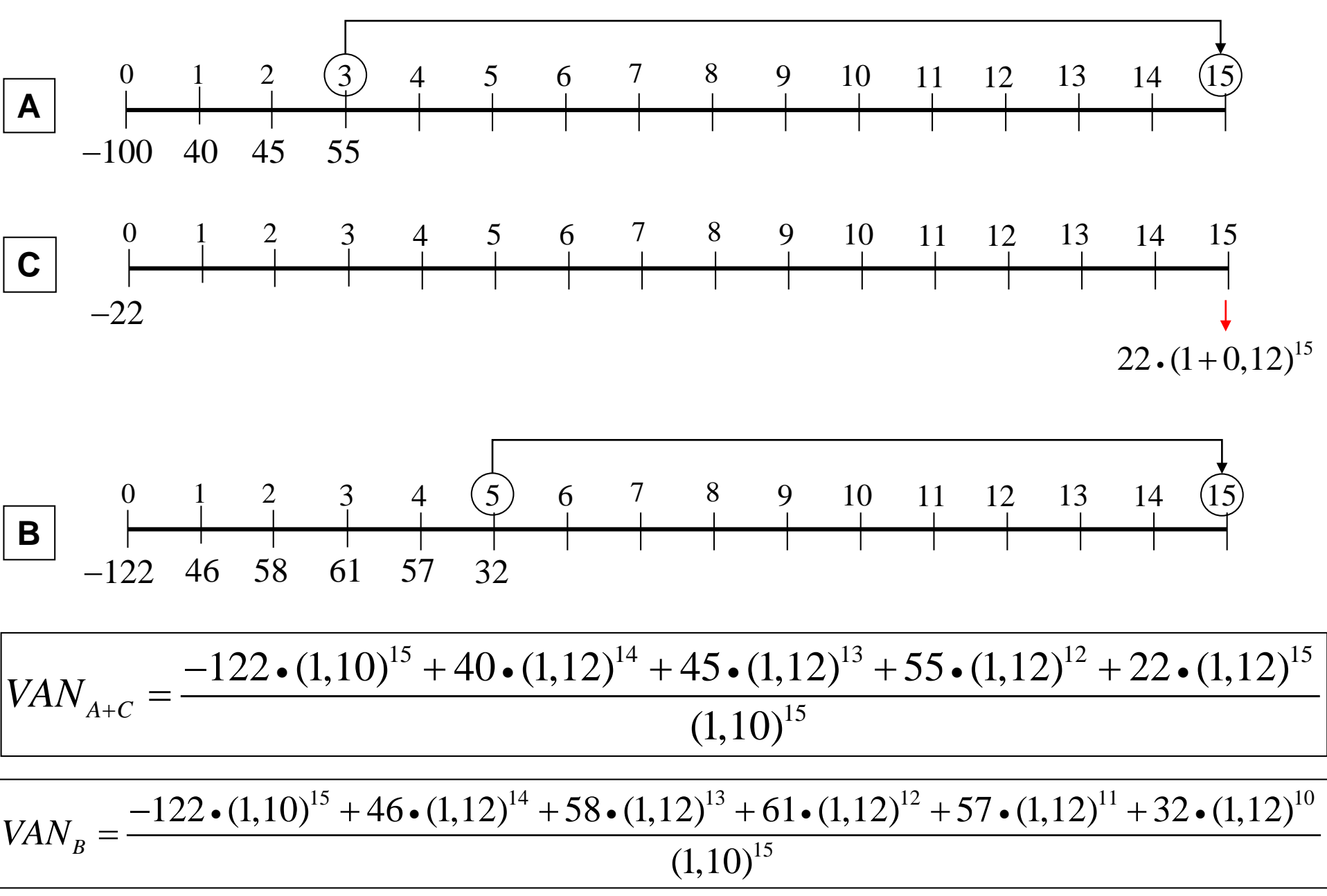

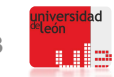

*OPCIÓN 2:*  0 1 2 3 4 5 6 7 8 9 10 11 12 13 14 15 **A** −100 40 55 45 −100 40 45 55 −100 40 45 55 −100 40 45 55 −100 40 45 55 0 1 2 3 4 5 6 7 8 9 10 11 12 13 14 15 **C** −22 <sup>15</sup> 22 (1,12) • − − +++ 15 12 9 6 3 122 (1,10) 100 (1,10) (1,10) (1,10) (1,10) { } • • 15 (1,10) 14 11 8 5 2 + +++ 40 (1,12) (1,12) (1,12) (1,12) (1,12) { } • + 15 (1,10) 45 (1,12) (1,12) (1,12) (1,12) (1,12) 13 10 7 4 1 + +++ { } • = + *VANA C*<sup>+</sup> 15 (1,10) <sup>+</sup> { } 3 0 12 9 6 +++ + 55 (1,12) (1,12) (1,12) (1,12) (1,12) • 15 (1,10) 15 22 (1,12) • + 15 (1,10) 

**JOSÉ LUIS FANJUL SUÁREZ y ROCÍO FANJUL COYA (2013) PARA «FINANZAS CORPORATIVAS» OPENCOURSEWARE UNIVERSIA\_UNIVERSIDAD DE LEÓN 24**

ad

$$
OPCIÓN 2:
$$
\nB

\nθ

\nθ

\nθ

\nθ

\nθ

\nθ

\nθ

\nθ

\nθ

\nθ

\nθ

\nθ

\nθ

\nθ

\nθ

\nθ

\nθ

\nθ

\nθ

\nθ

\nθ

\nθ

\nθ

\nθ

\nθ

\nθ

\nθ

\nθ

\nθ

\nθ

\nθ

\nθ

\nθ

\nθ

\nθ

\nθ

\nθ

\nθ

\nθ

\nθ

\nθ

\nθ

\nθ

\nθ

\nθ

\nθ

\nθ

\nθ

\nθ

\nθ

\nθ

\nθ

\nθ

\nθ

\nθ

\nθ

\nθ

\nθ

\nθ

\nθ

\nθ

\nθ

\nθ

\nθ

\nθ

\nθ

\nθ

\nθ

\nθ

\nθ

\nθ

\nθ

\nθ

\nθ

\nθ

\nθ

\nθ

\nθ

\nθ

\nθ

\nθ

\nθ

\nθ

\nθ

\nθ

\nθ

\nθ

\nθ

\nθ

\nθ

\nθ

\nθ

\nθ

\nθ

\nθ

\nθ

\nθ

\nθ

\nθ

\nθ

\nθ

\nθ

\nθ

\nθ

\nθ

\nθ

\

*OPCIÓN 3: LOS PROYECTOS TIENEN LA MÁXIMA DURACIÓN. m*

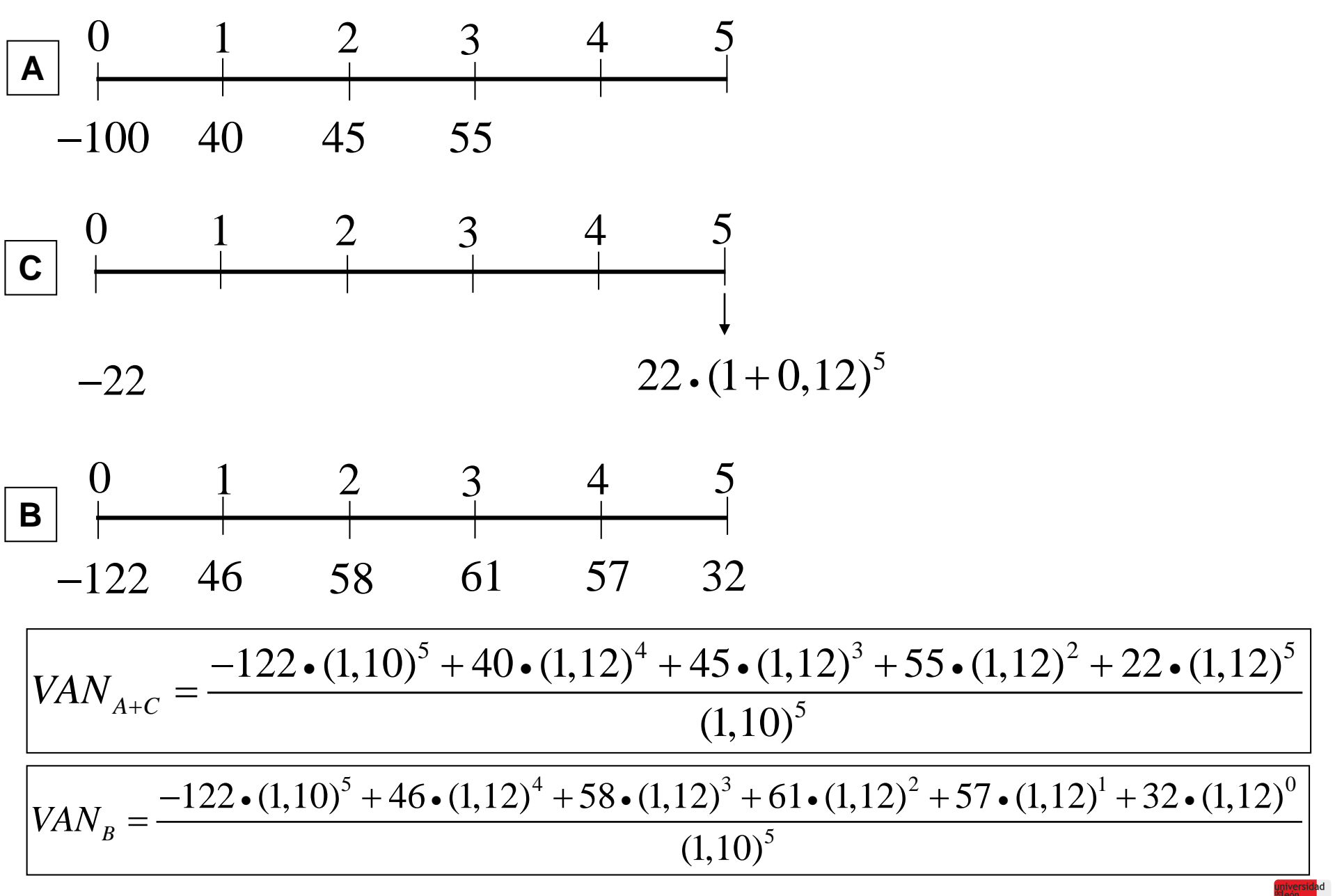

*OPCIÓN 4: LOS PROYECTOS TIENEN LA MÍNIMA DURACIÓN. n*

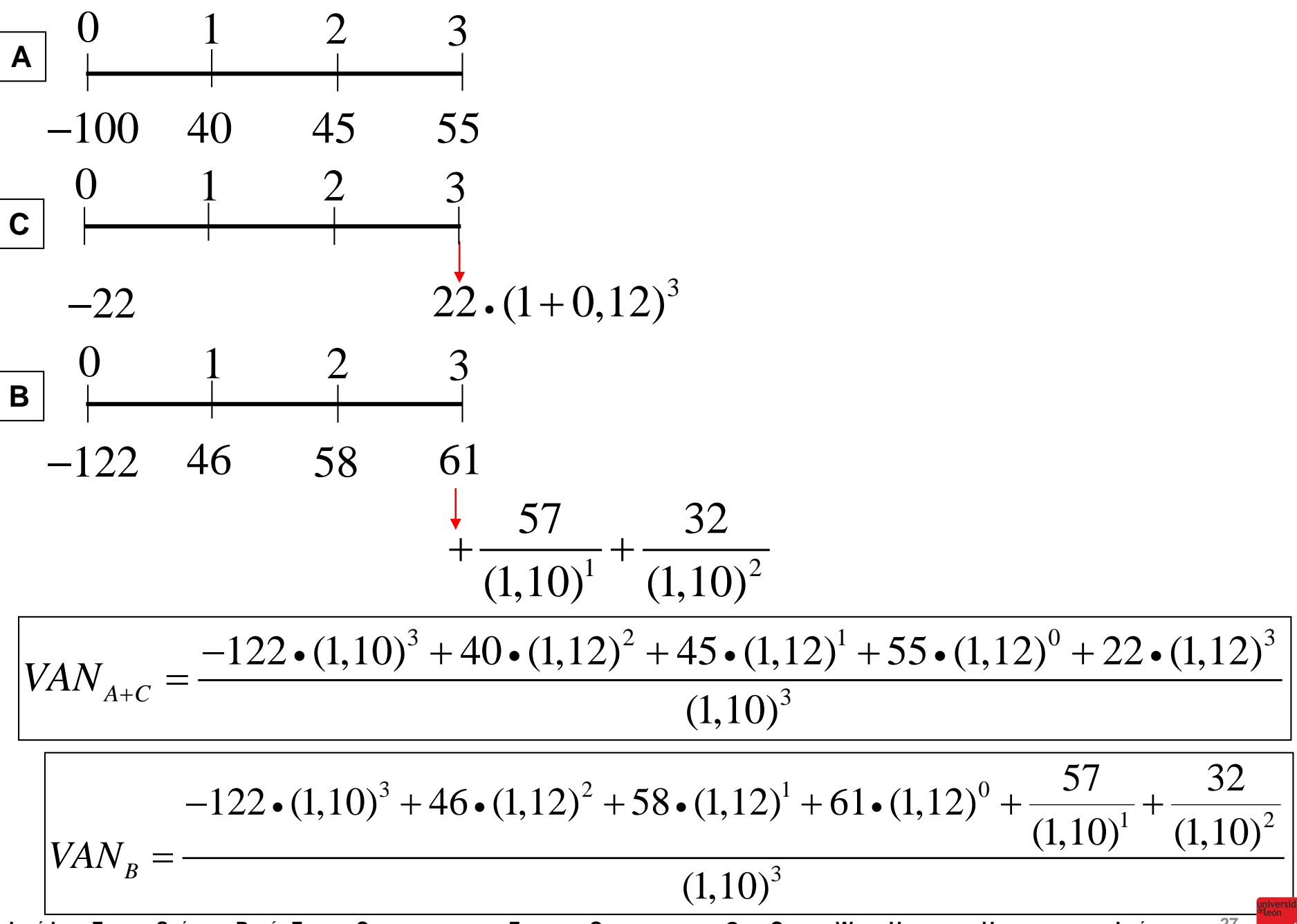

**JOSÉ LUIS FANJUL SUÁREZ y ROCÍO FANJUL COYA (2013) PARA «FINANZAS CORPORATIVAS» OPENCOURSEWARE UNIVERSIA\_UNIVERSIDAD DE LEÓN 27**

#### **RESUMEN DEL EJEMPLO:**

#### *OPCIÓN 1: LOS PROYECTOS MANTIENEN SUS FLUJOS NETOS DE CAJA Y LA DURACIÓN SE EXTIENDE HASTA EL MÍNIMO COMÚN MÚLTIPLO.*

 $VAN$ <sub>A+C</sub> = 51<sup>o</sup>27614  $VAN_B = 120$ <sup>2</sup>554129

*OPCIÓN 2: LOS PROYECTOS SE REPITEN HASTA* 

*COMPLETAR LA DURACIÓN DEL MÍNIMO COMÚN MÚLTIPLO.*

 $VAN$ <sub>A+C</sub> = 112´436183  $VAN_B = 896$ <sup>256624</sup>

*OPCIÓN 3: LOS PROYECTOS TIENEN LA MÁXIMA DURACIÓN. m*

 $VAN$ <sub>A+C</sub> = 23<sup>2</sup>49673  $VAN_B = 80'560751$ 

*OPCIÓN 4: LOS PROYECTOS TIENEN LA MÍNIMA DURACIÓN. n*

 $VAN$ <sub>A+C</sub> = 18<sup>1</sup>08502  $VAN_B = 74'789529$ 

**4.3. EFECTOS DE LA INFLACIÓN Y DE LOS IMPUESTOS**

**EFECTOS DE LA INFLACIÓN EN EL ANÁLISIS DE PROYECTOS**

## **FLUJO NETO DE CAJA ES INDEPENDIENTE**

**VALOR ACTUAL NETO (VAN)** = **NET PRESENT VALUE (NPV)**  
\n
$$
VAN(k) = Q_0 + \frac{Q_1}{(1+k) \cdot (1+g)} + \frac{Q_2}{(1+k)^2 \cdot (1+g)^2} + ... + \frac{Q_n}{(1+k)^n \cdot (1+g)^n}
$$

**TIPO INTERNO DE RENDIMIENTO (TIR) = INTERNAL RATE RETURN (IRR)**

$$
VAN(r) = Q_0 + \frac{Q_1}{(1+r)\cdot(1+g)} + \frac{Q_2}{(1+r)^2\cdot(1+g)^2} + \dots + \frac{Q_n}{(1+r)^n\cdot(1+g)^n} = 0
$$

#### **FLUJO NETO DE CAJA ES AFECTADO**

#### **VALOR ACTUAL NETO (VAN) = NET PRESENT VALUE (NPV)**

$$
VAN(k) = Q_0 + \frac{C_1 \cdot (1+c) - P_1 \cdot (1+p)}{(1+k) \cdot (1+g)} + \frac{C_2 \cdot (1+c)^2 - P_2 \cdot (1+p)^2}{(1+k)^2 \cdot (1+g)^2} + \dots + \frac{C_n \cdot (1+c)^n - P_n \cdot (1+p)^n}{(1+k)^n \cdot (1+g)^n}
$$

#### **TIPO INTERNO DE RENDIMIENTO (TIR) = INTERNAL RATE RETURN (IRR)**

$$
VAN(r) = Q_0 + \frac{C_1 \cdot (1+c) - P_1 \cdot (1+p)}{(1+r) \cdot (1+g)} + \frac{C_2 \cdot (1+c)^2 - P_2 \cdot (1+p)^2}{(1+r)^2 \cdot (1+g)^2} + \dots + \frac{C_n \cdot (1+c)^n - P_n \cdot (1+p)^n}{(1+r)^n \cdot (1+g)^n} = 0
$$

**EFECTOS DE LOS IMPUESTOS EN EL ANÁLISIS DE PROYECTOS**

#### **FLUJO NETO DE CAJA ES AFECTADO EN EXCLUSIVA**

**VALOR ACTUAL NETO (VAN) = NET PRESENT VALUE (NPV)**

$$
VAN(k) = Q_0 + \frac{Q_1 - T_1}{(1+k)} + \frac{Q_2 - T_2}{(1+k)^2} + \dots + \frac{Q_n - T_n}{(1+k)^n}
$$

**FLUJO NETO DE CAJA ES AFECTADO Y EXISTE INFLACIÓN**

**VALOR ACTUAL NETO (VAN) = NET PRESENT VALUE (NPV)**

$$
VAN(k) = Q_0 + \frac{Q_1 - T_1}{(1+k) \cdot (1+g)} + \frac{Q_2 - T_2}{(1+k)^2 \cdot (1+g)^2} + \dots + \frac{Q_n - T_n}{(1+k)^n \cdot (1+g)^n}
$$

**EFECTO IMPOSITIVO DE LA AMORTIZACIÓN VER CASO**

**FLUJO MONETARIO DISTINTO DE FLUJO DE RENTA**

**EFECTO IMPOSITIVO SOBRE EL COSTE DE CAPITAL VER CASO**

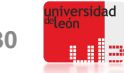

## **BIBLIOGRAFÍA Y LECTURAS**

**FANJUL: TALENTO Y . . . TALANTE**

**FANJUL Y TASCÓN: ECONOMÍA Y ORGANIZACIÓN DE EMPRESAS**

**FANJUL Y CASTAÑO: PROYECTO EMPRESARIAL**

**FANJUL Y CASTAÑO: DIRECCIÓN FINANCIERA CASO A CASO**

**FANJUL Y OTROS: ANÁLISIS DE PROYECTOS. CASOS Y SUPUESTOS**

**PINDADO (ED.): FINANZAS EMPRESARIALES**

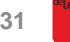

**OPENCOURSEWARE UNIVERSIA\_UNIVERSIDAD DE LEÓN** 

FINANZAS CORPORATIVA

# universidad deleón

- **4. EXTENSIONES EN EL ANÁLISIS DE PROYECTOS DE INVERSIÓN**
- **4.1. INTERRELACIÓN ENTRE INVERSIÓN Y FINANCIACIÓN: TABLAS**
- **4.2. ALTERNATIVAS INCOMPLETAS**
- **4.3. EFECTOS DE LA INFLACIÓN Y DE LOS IMPUESTOS**

**José Luis Fanjul Suárez / Rocío Fanjul Coya**

# **Gracias**

**32**